να πληκτρολογήσετε τα δεδομένα και να λύσετε την άσκηση στο excel κάνοντας ότι τροποποιήσεις απαιτούνται (εισαγωγή στηλών, μορφοποιήσεις κλπ). Τα ερωτήματα 5 και 6 είναι προαιρετικά (για τους προχωρημένους)

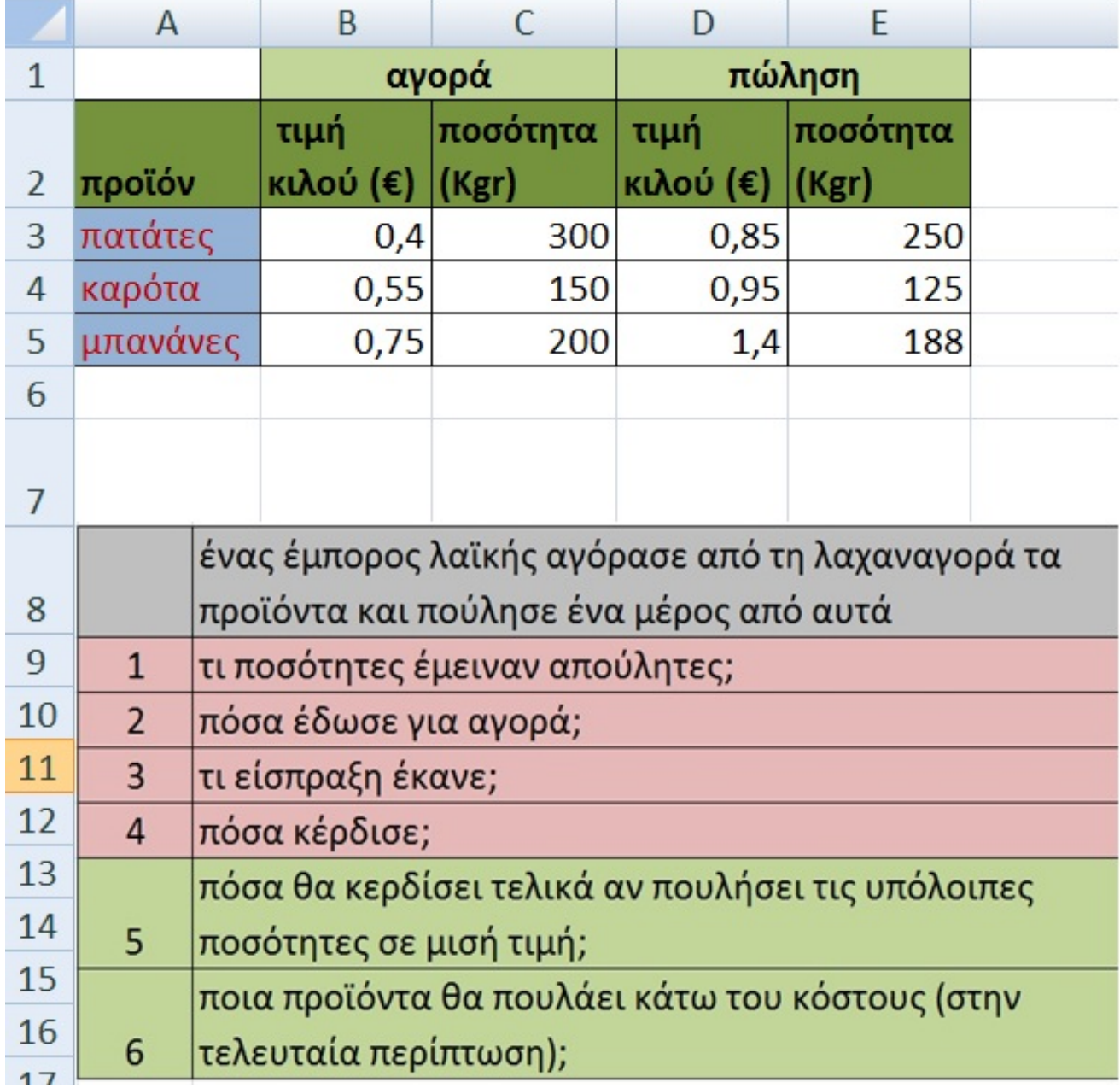